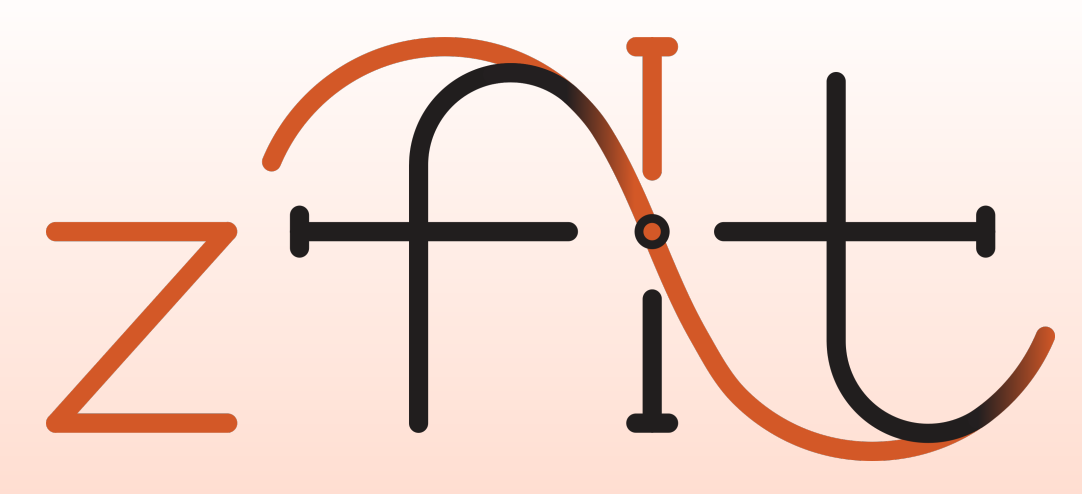

# scalable pythonic fitting

#### **Jonas Eschle** on behalf of zfit

[jonas.eschle@cern.ch](mailto:jonas.eschle@cern.ch?subject=zfit%20talk%20HOW%202019)

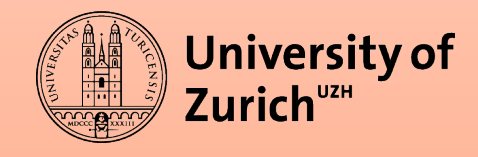

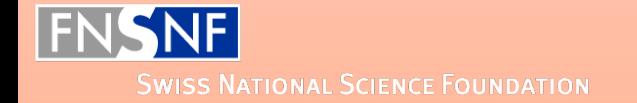

# HEP Model Fitting in Python

## HEP Model Fitting in Python

- Scalable: large data, complex models
- Pythonic: use Python ecosystem/language
- HEP specific functionality

## Fitting in Python

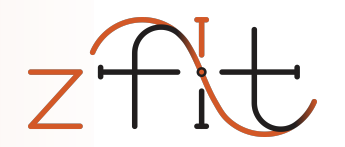

A lot of projects are around!

- RooFit
- HEP Python fitting projects
- Non-HEP

### Fitting in Python

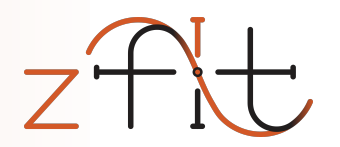

A lot of projects are around!

- RooFit
- HEP Python fitting projects
- Non-HEP

# No feasible Python model fitting library for HEP

#### … but a lot to learn and build from!

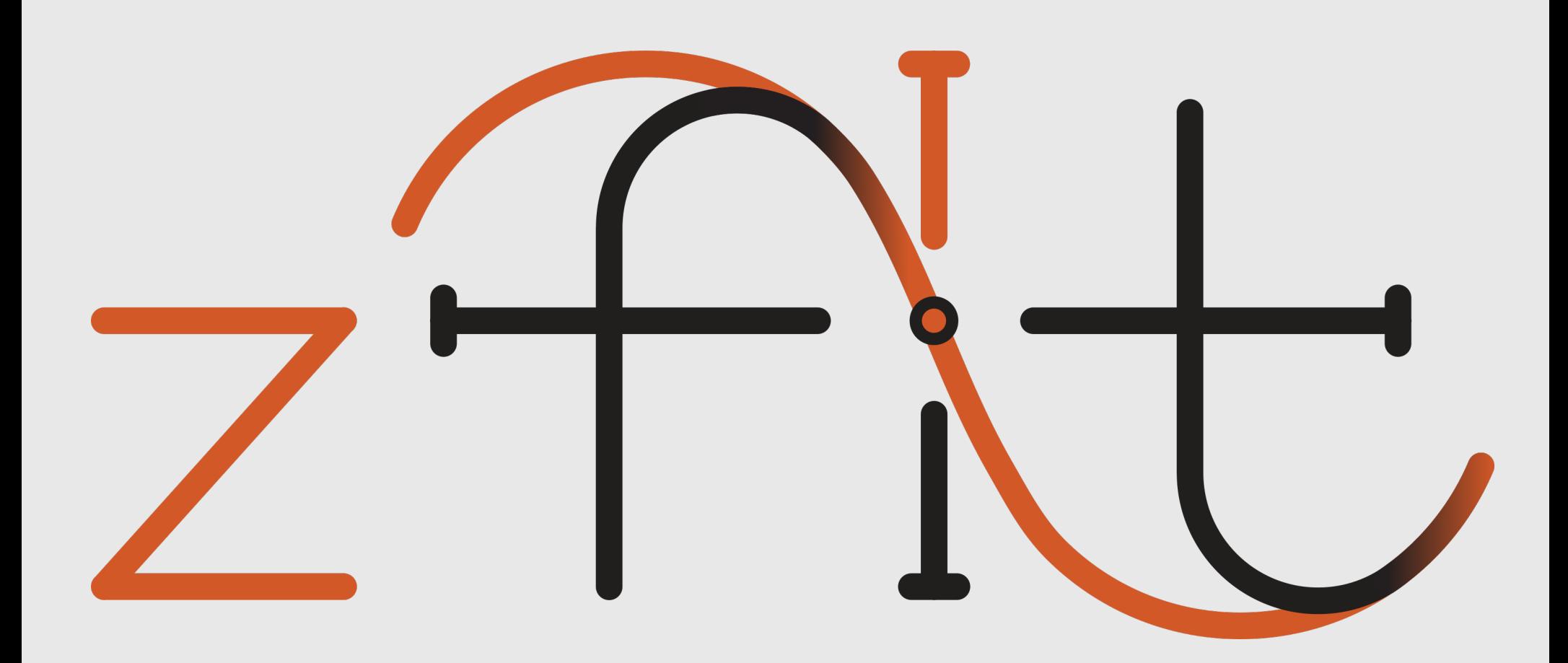

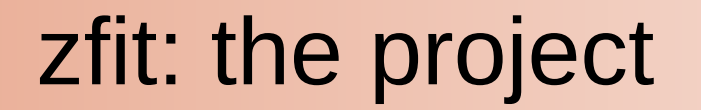

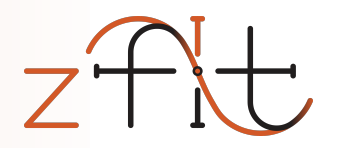

#### build *the* stable model fitting ecosystem for HEP ...the time has come

- Functionality limited to model fitting & sampling
- Use power & knowledge of existing libraries
- Build fresh from scratch
- **Community invokation**

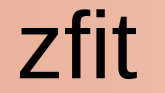

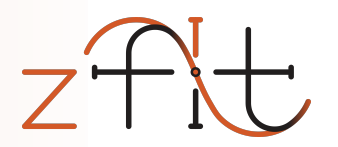

# API & workflow definition

# Computational backend

# *(reference) implementation*

# API & Workflow

### API & Workflow: why

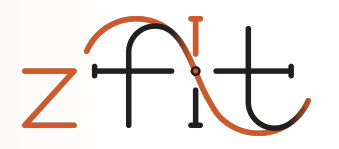

- High level libraries (statistics packages, amplitude fitters,...)
	- "code against an interface, not an implementation"
- Replace each component
	- Allow other libraries to implement custom parts
	- Provide reference implementation for all parts

### Allows ecosystem to grow "by itself"

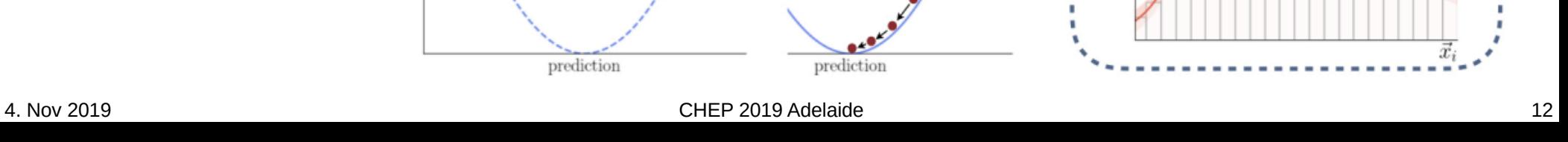

# independent parts Well defined API

Five maximally

**Workflow** 

implemented as interfaces $_{\rm Loss}$ 

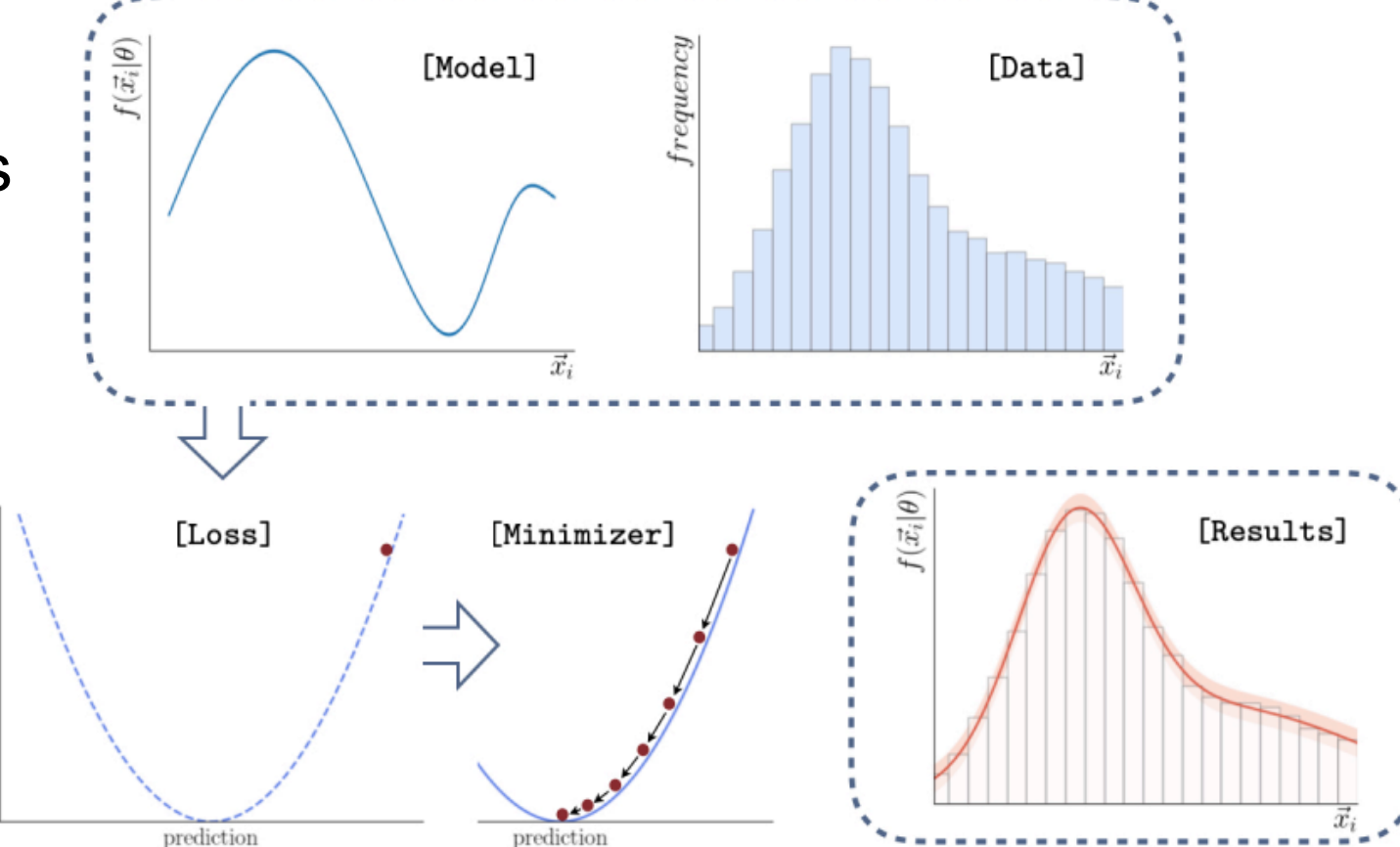

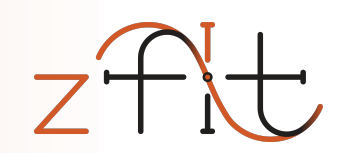

prediction 4. Nov 2019 **CHEP 2019 Adelaide** 13

# **Workflow**

Five maximally independent parts

Well defined API implemented as interfaces  $_{\rm Loss}$ 

Example: Library as "loss builder"

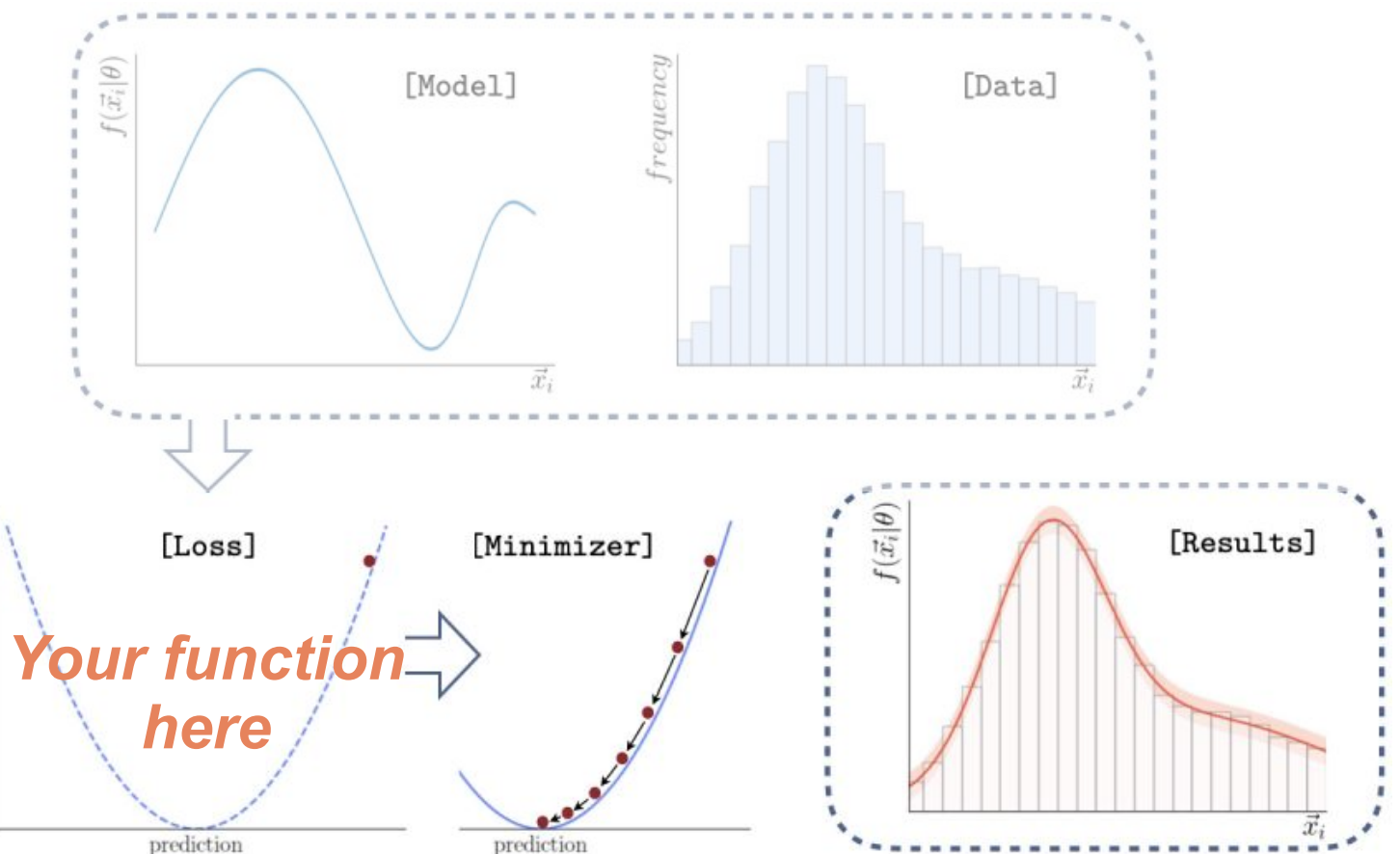

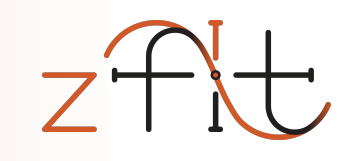

#### Workflow/API implemented

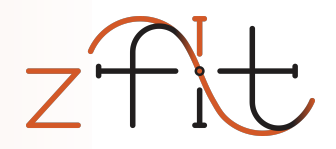

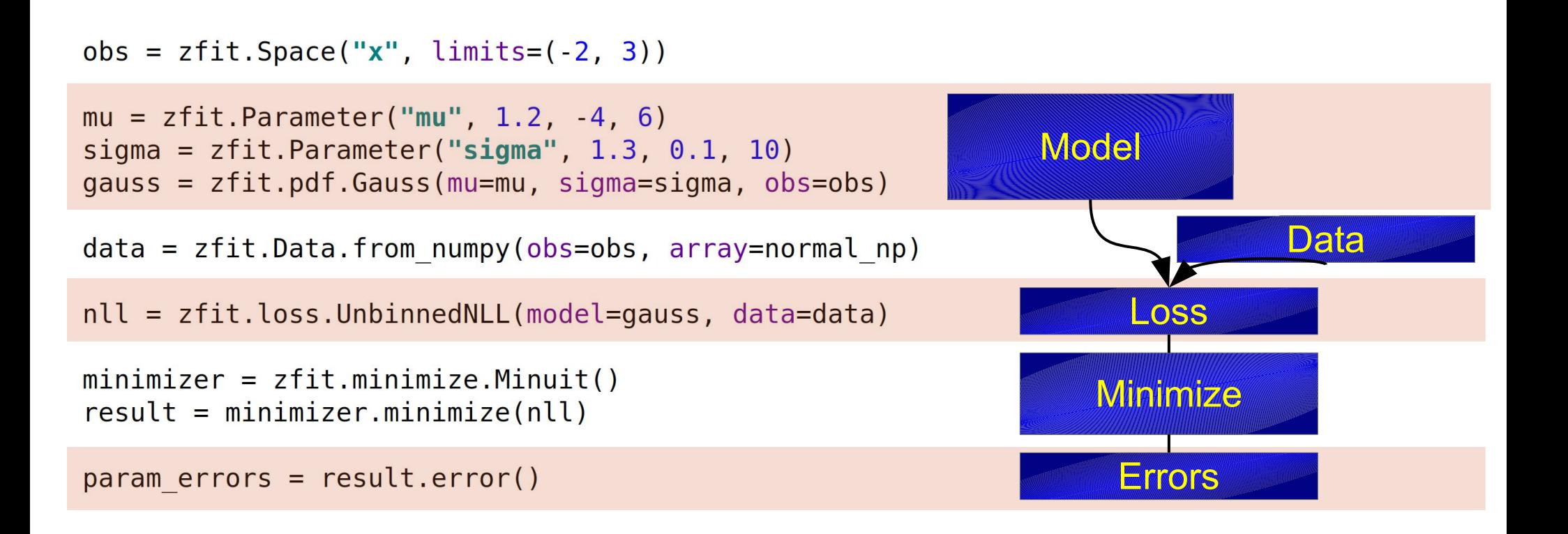

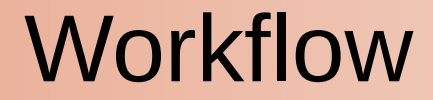

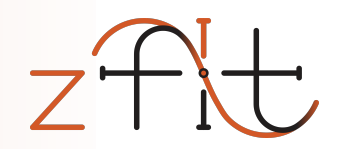

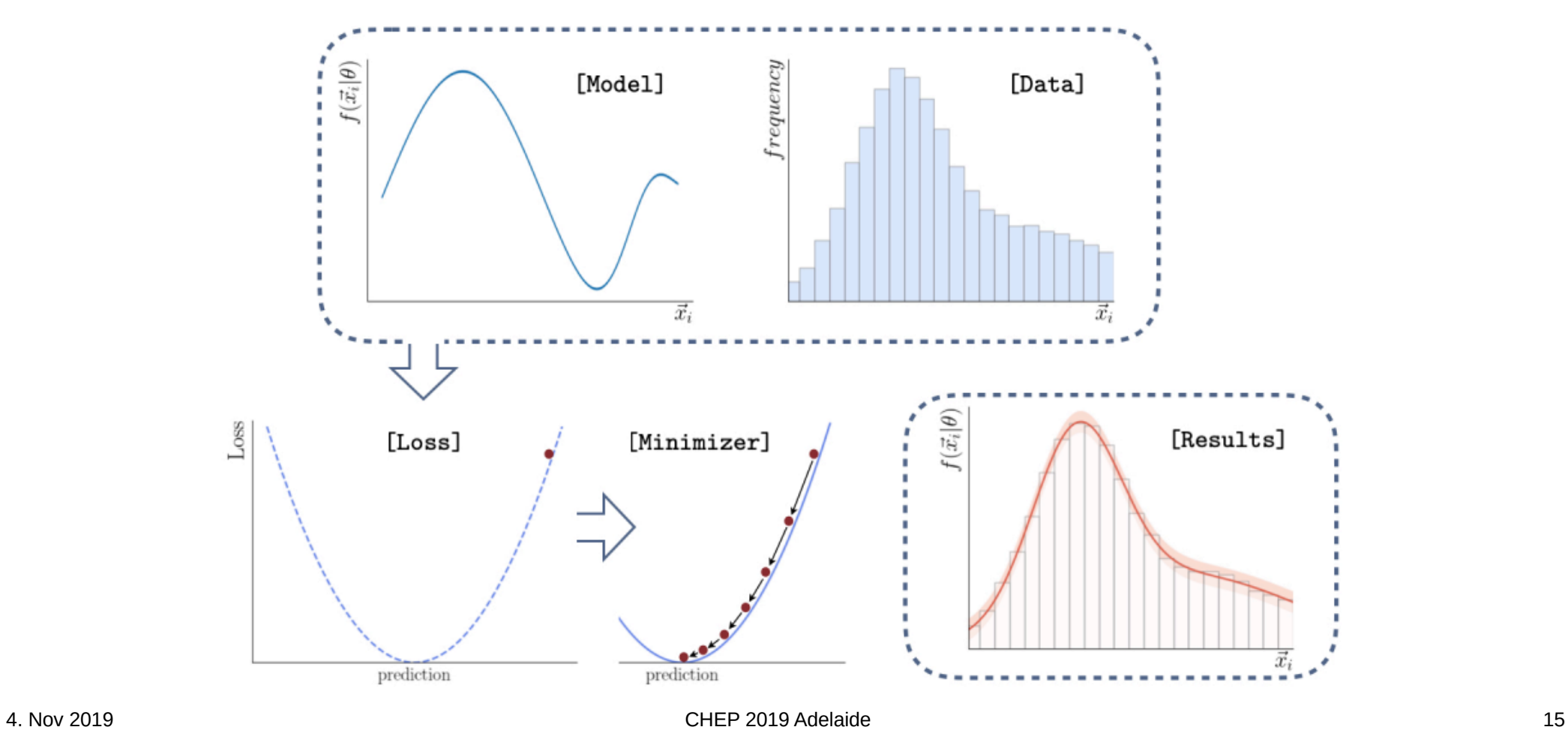

# Computational Backend

# Computational Backend

# "And now for something completely different."

## Computational Backend

*(very brief) introduction to*

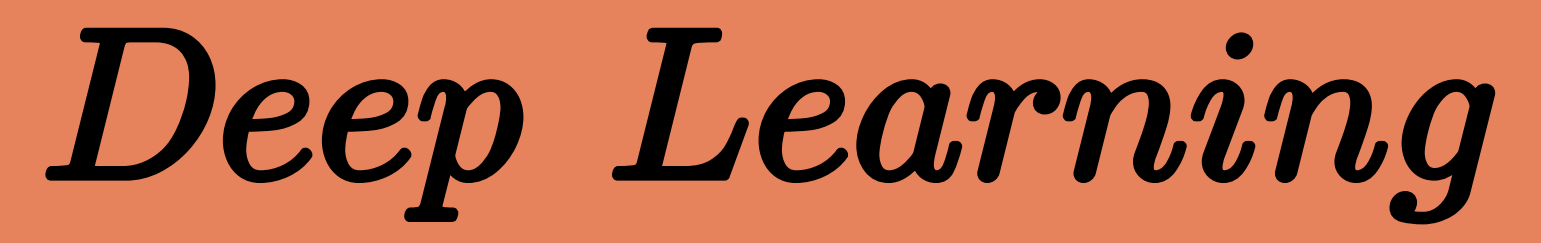

or Neural Networks or Machine Learning or Big Data…

#### Deep Learning

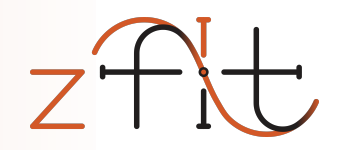

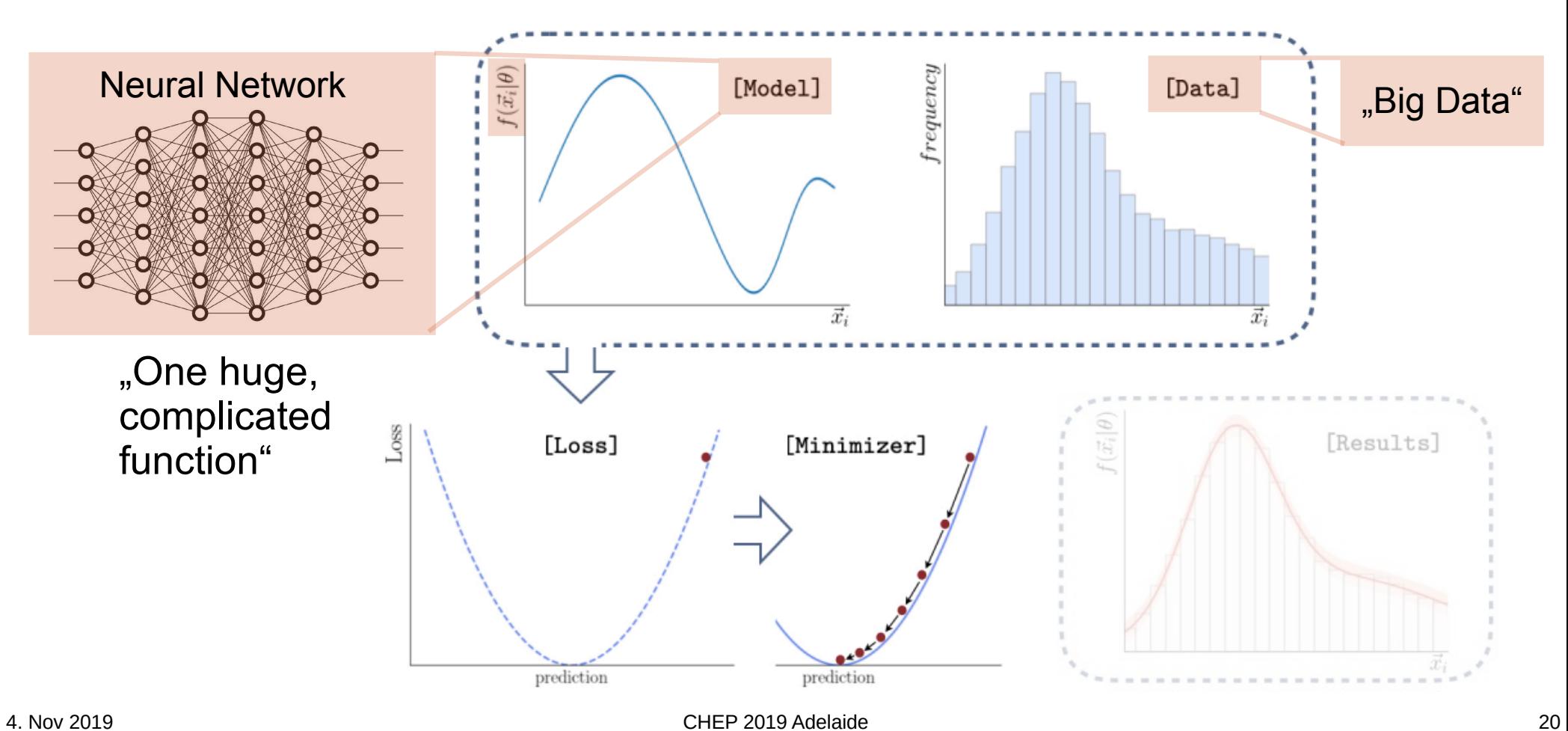

### Deep Learning vs. Model Fitting

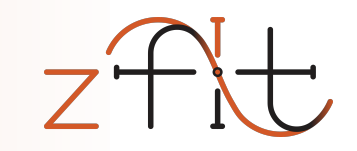

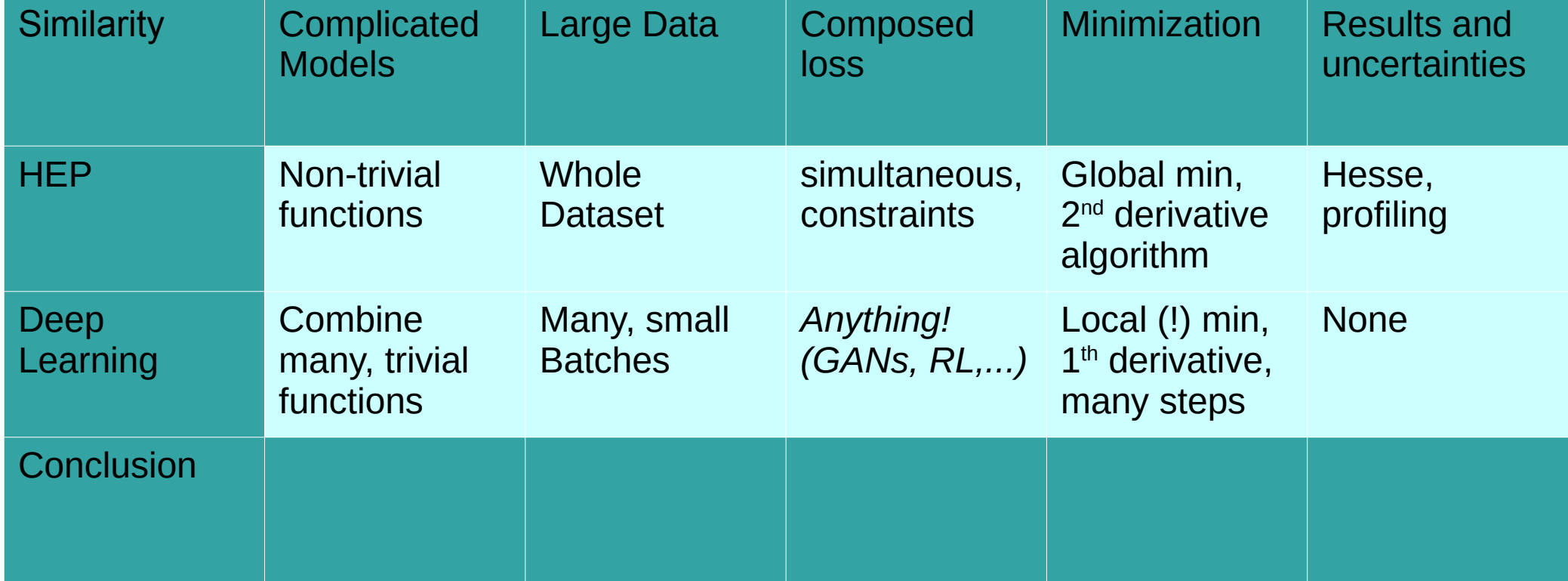

### Deep Learning vs. Model Fitting

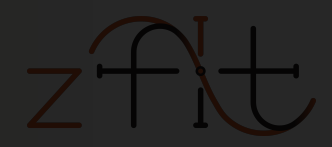

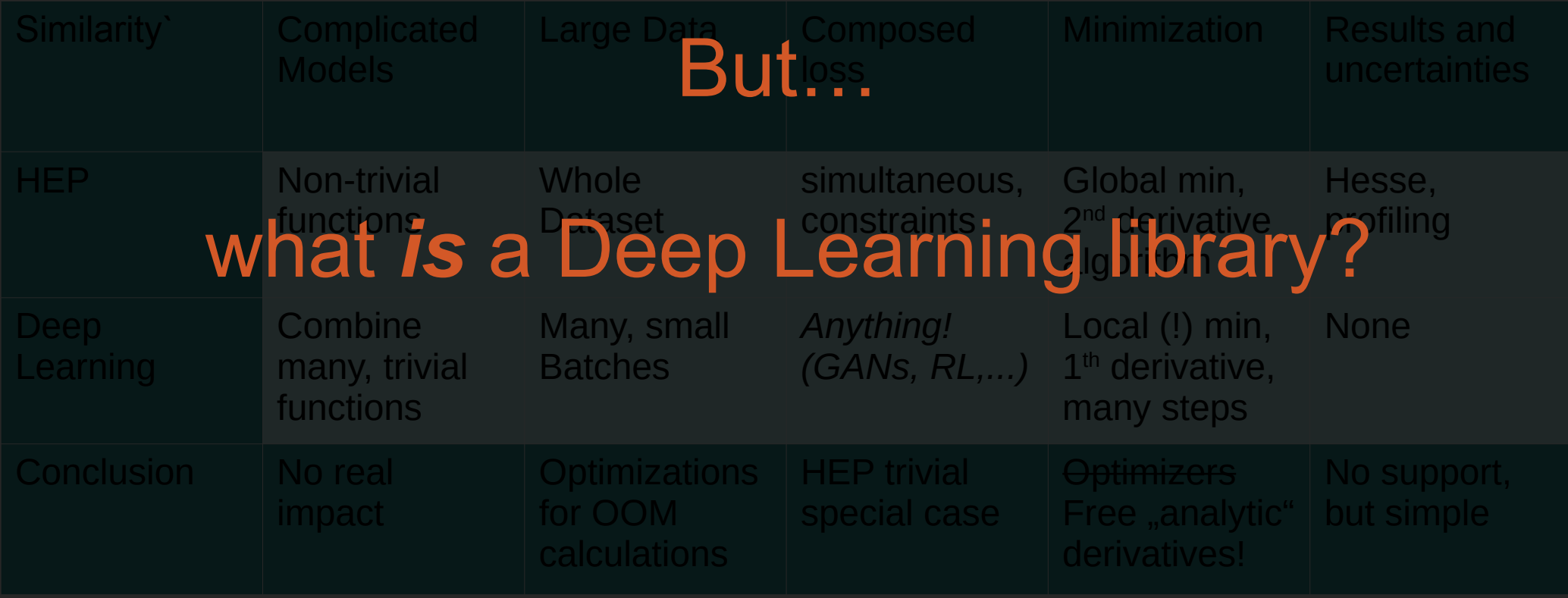

### Deep Learning vs. Model Fitting

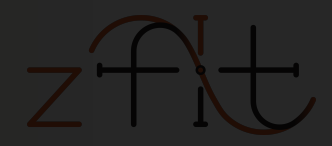

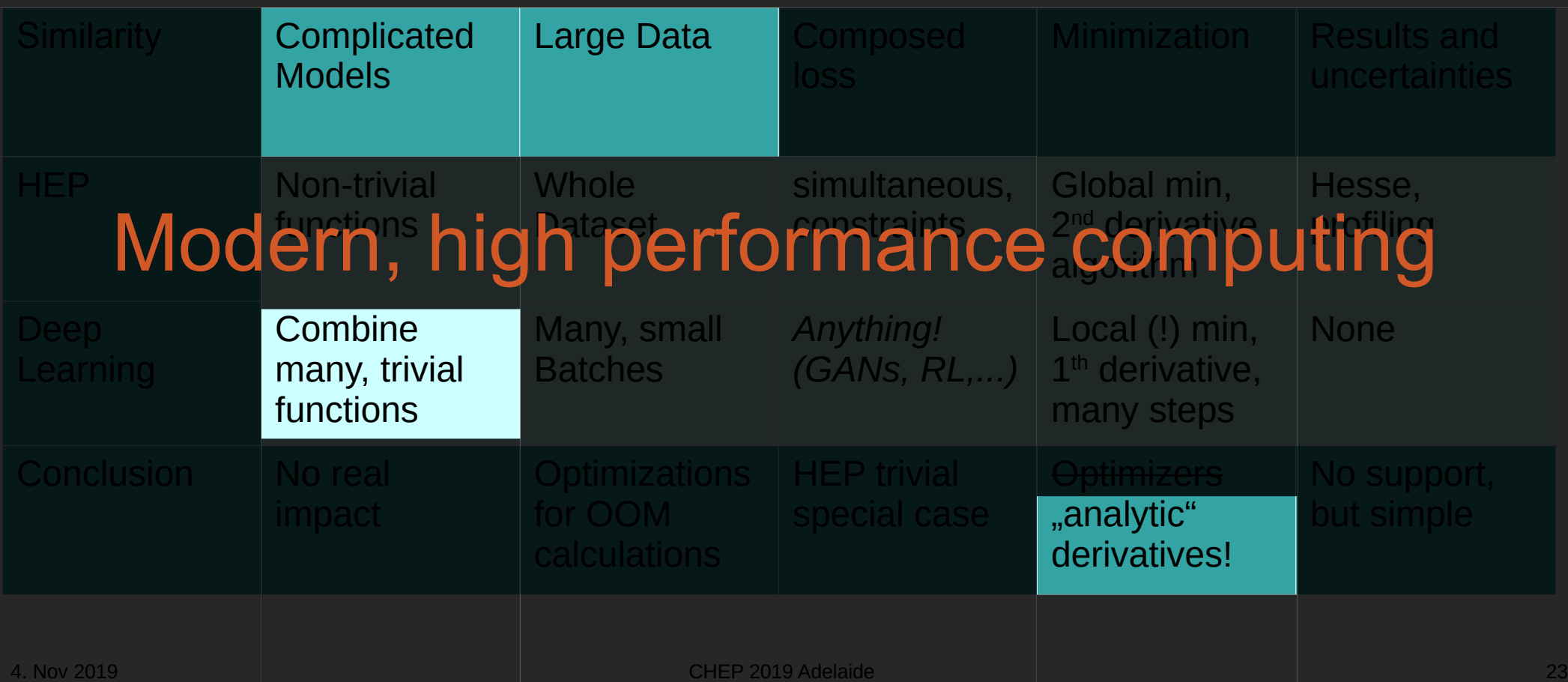

...but many Deep Learning frameworks are similar

# By Google, highly popular (130k $\bigstar$ , 4<sup>th</sup> on  $\bigodot$ )

- Used in multiple physics libraries and analyses
- Consists of "two parts":

**TensorFlow** 

- High level API for building neural networks *(NOT used!)*
- Low level API with Numpy-style syntax

tf.sqrt, tf.random.uniform,...

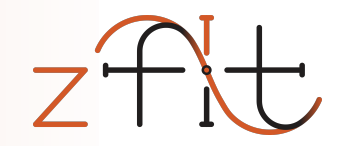

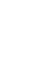

# where performance is money

# huge financial interest

Used (+ maintained!) by industry

# • Autograd: automatic gradient calculation

- Native CPU/GPU/distributed support
- Optimizations (graphs,...)

Advantages

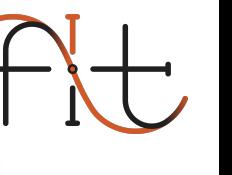

### Delegating the workload

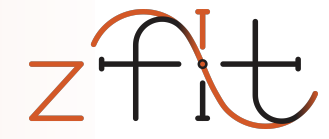

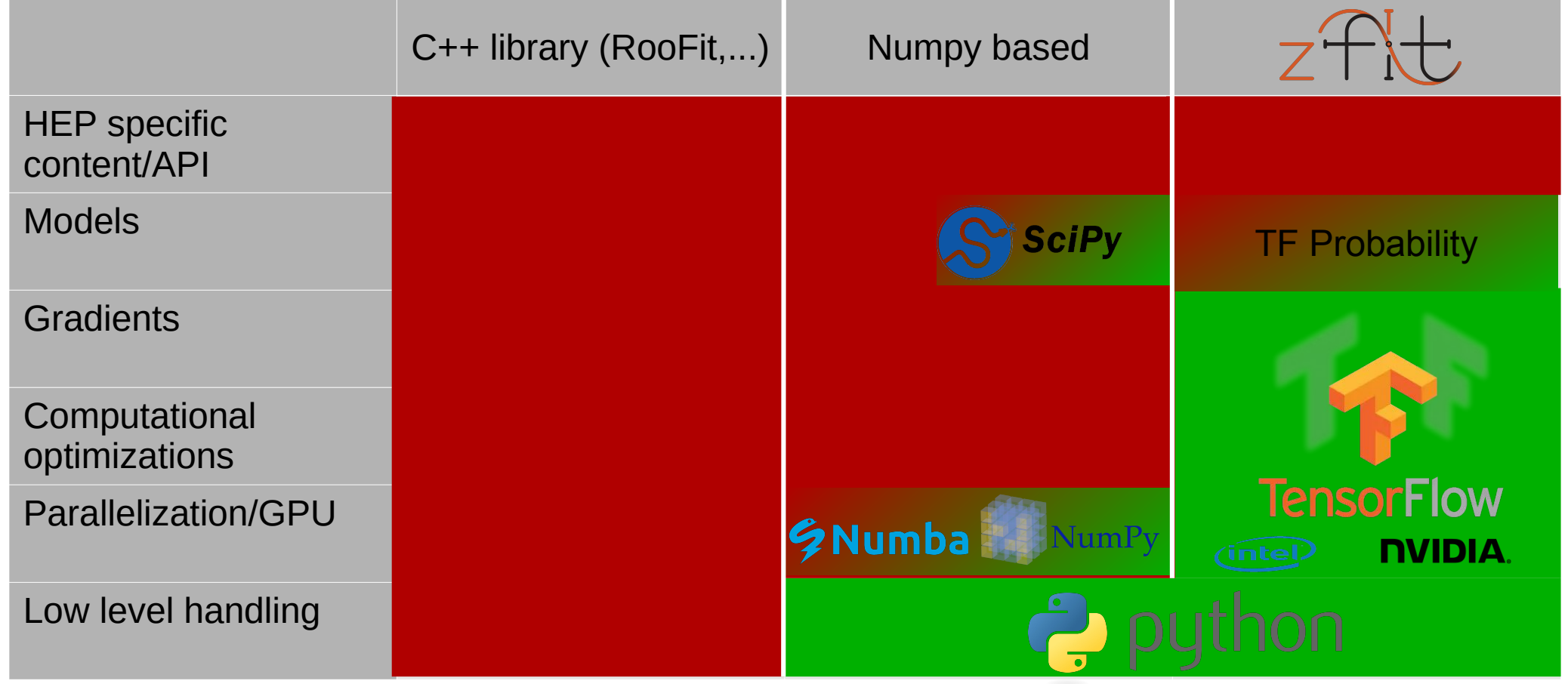

#### Delegating the workload

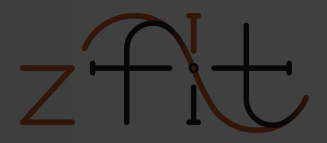

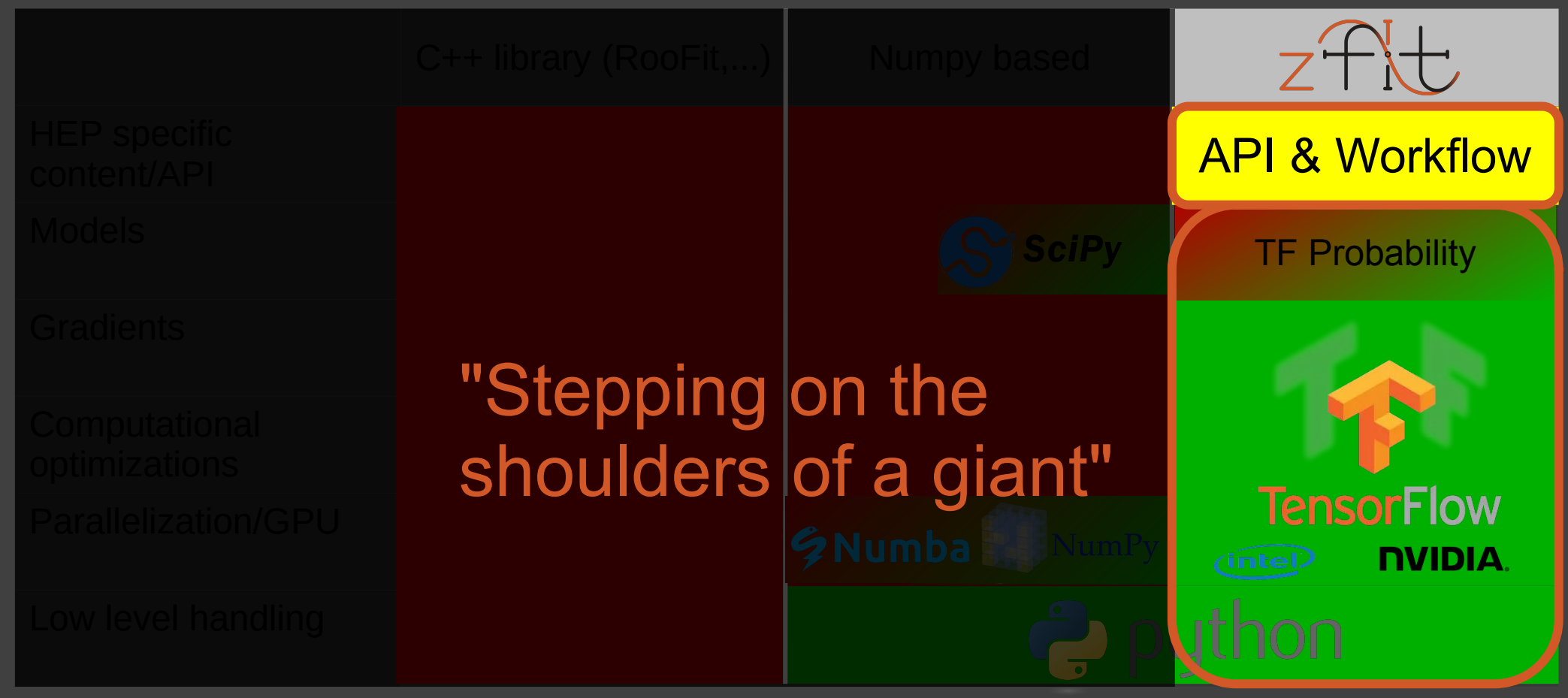

#### Performance

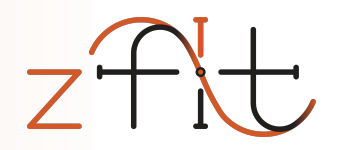

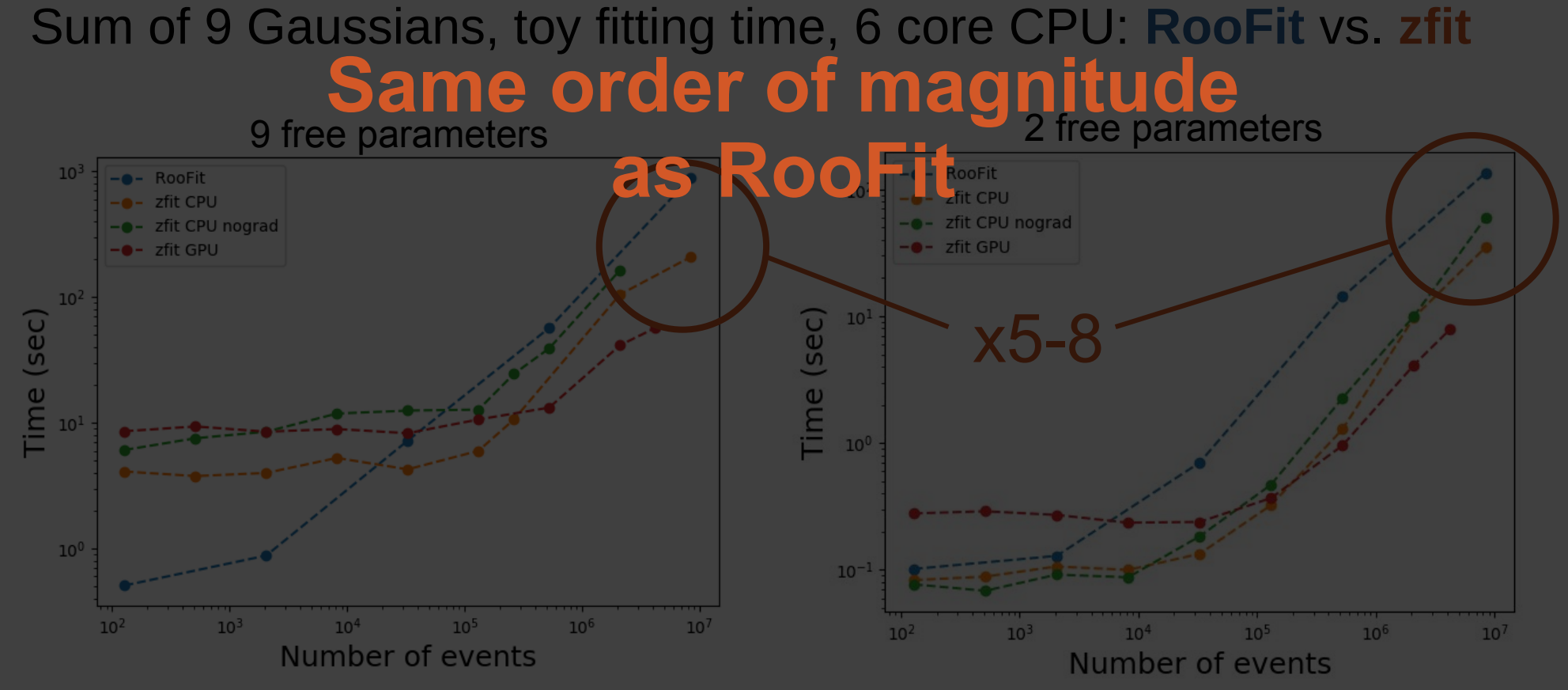

4. Nov 2019 CHEP 2019 Adelaide 28

Implementation

 $minimize r = zfit.minimize Minit()$  $result = minimumizer.minimize(nll)$ 

 $param$  errors = result.error()

#### normal  $np = np.random.normal(loc=2, scale=3, size=10000)$  $obs = zfit.Space("x", limits=(-2, 3))$ mu =  $z$ fit.Parameter("mu", 1.2,  $-4$ , 6) **Model** sigma =  $zfit.Paramer('sigma", 1.3, 0.1, 10)$  $gauss = zfit.pdf.Gauss(mu=mu, sigma=sigma, obs=obs)$  $data = zfit.Data.from numpy(obs=obs, array=normal np)$ **Loss**  $nll = zfit. loss. UnbinnedNLL (model = gauss, data = data)$

Errors

Minimize

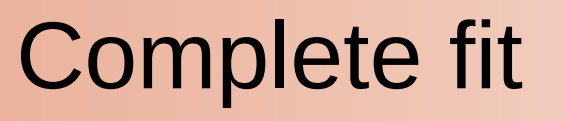

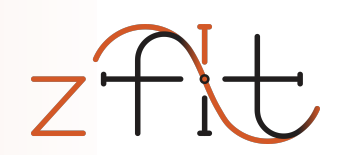

**Data** 

#### Complete fit: Model

normal  $np = np$ , random.normal( $loc=2$ , scale=3, size=10000)

 $obs = zfit.Space("x", limits=(-2, 3))$ 

```
mu = zfit. Parameter ("mu", 1.2, -4, 6)
sigma = zfit.Parameter("sigma", 1.3, 0.1, 10)gauss = zfit.pdf.Gauss(mu=mu, sigma=sigma, obs=obs)
```
 $data = zfit.Data. from numpy(obs=obs, array=normal np)$ 

 $nll = zfit, loss. UnbinnedNLL (model = gauss, data = data)$ 

```
minimize r = zfit,minize Minit()result = minimumizer.minimize(nll)
```

```
param errors = result.error()
```
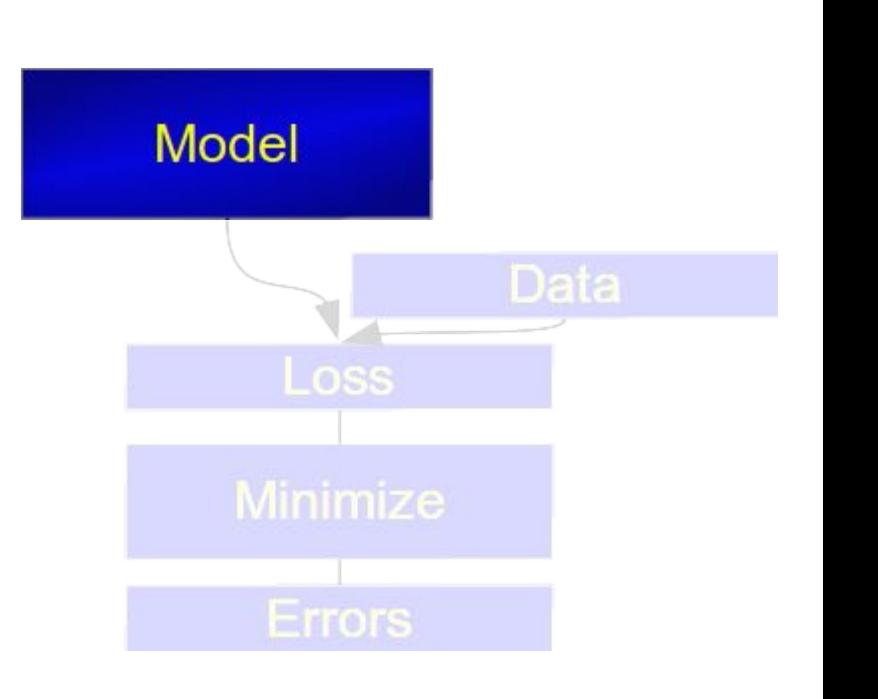

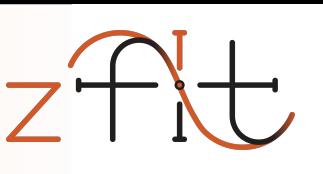

#### Custom PDF

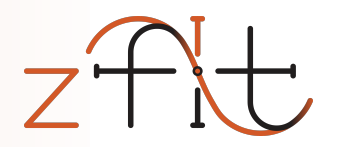

from zfit import ztf

```
class CustomPDF(zfit.pdf.ZPDF):
    PARAMS = ['alpha']
```

```
def unnormalized pdf(self, x):
   data = x.unstack(x()alpha = self.params['alpha']
```

```
return ztf.exp(alpha * data)
```
# Example of Base Classes in general inside zfit

```
\text{custom\_pdf} = \text{CustomerPDF}(\text{obs=obs}, \text{alpha=0.2})integral = custom\_pdfintegrate(limits=(-1, 2))use functionality of model
         = custom pdf. sample(n=1000)
sample
         = custom pdf.pdf(sample)
prob
```
#### LHCb Angular Analysis

```
class P5pPDF(zfit.pdf.ZPDF):
    PARAMS = ['FL', 'AT2', 'P5p']N OBS = 3
    def unnormalized pdf(self, x):
        FL = self.params['FL']AT2 = self.params['AT2']P5p = self.params['P5p']costheta k, costheta l, phi = ztf.unstack x(x)sintheta k = tf.sqrt(1.0 - costheta k * costheta k)sintheta l = tf.sqrt(1.0 - costheta l * costheta l)sintheta 2k = (1.0 - \text{costheta k} * \text{costheta k})sintheta 2l = (1.0 - costheta l * costheta l)sin2theta k = (2.0 * sintheta) k * costheta k)
        cos2theta l = (2.0 * costheta l * costheta l - 1.0)pdf = (3.0 / 4.0) * (1.0 - FL) * sintheta 2k + \iotaFL * costheta k * costheta k + \
              (1.0 / 4.0) * (1.0 - FL) * sintheta 2k * cos2theta 1 + \iota-1.0 * FL * costheta k * costheta k * cos2theta l + \
              (1.0 / 2.0) * (1.0 - FL) * AT2 * sintheta 2k * sintheta 2l * tf.cos(2.0 * phi) + \iotatf.sqrt(FL * (1 - FL)) * P5p * sin2theta k * sintheta \overline{l} * tf.cos(phi)
```
return pdf

### Complete fit: Data

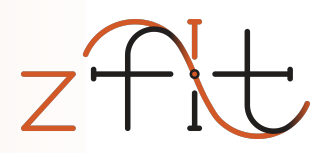

normal  $np = np$ , random.normal( $loc=2$ , scale=3, size=10000)

```
obs = zfit.Space("x", limits=(-2, 3))
```

```
mu = zfit. Parameter ("mu", 1.2, -4, 6)
sigma = zfit.Paramer('sigma", 1.3, 0.1, 10)gauss = zfit.pdf. Gauss (mu=mu, sigma=sigma, obs=obs)
```
#### $data = zfit.Data.from numpy(obs=obs, array=normal np)$

 $nll = zfit, loss. UnbinnedNLL (model = gauss, data = data)$ 

```
minimize r = zfit,minize Minit()result = minimumizer.minimize(nll)
```

```
param errors = result.error()
```
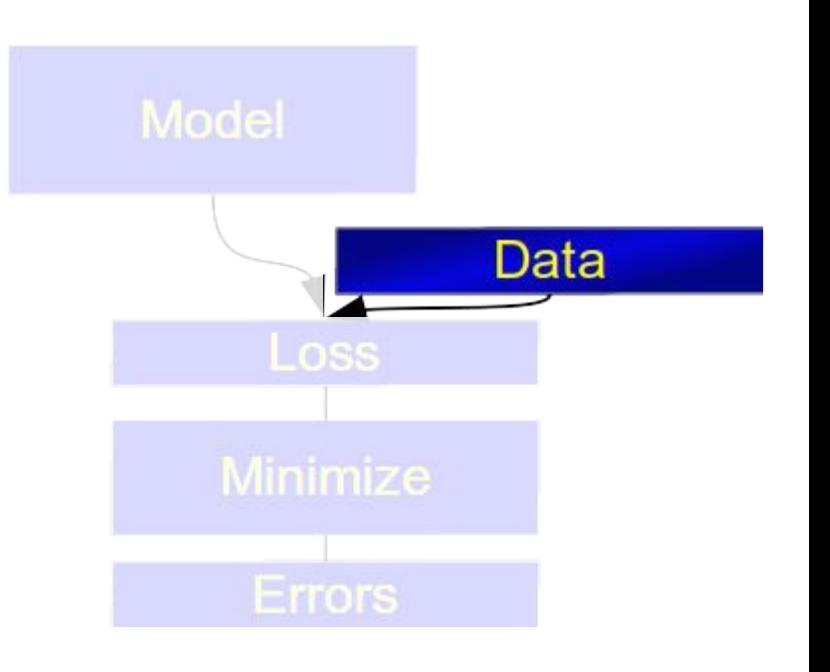

#### $param$  errors = result.error()

# $data = zfit.Data. from numpy(obs=obs, array=normal np)$

#### $nll = zfit. loss. UnbinnedNLL (model = gauss, data = data)$

```
minimize r = zfit,minize Minit()result = minimumizer.minimize(nll)
```

```
normal np = np, random.normal(loc=2, scale=3, size=10000)
obs = zfit.Space("x", limits=(-2, 3))
```

```
mu = zfit. Parameter ("mu", 1.2, -4, 6)
```

```
sigma = zfit.Paramer('sigma", 1.3, 0.1, 10)gauss = zfit.pdf. Gauss (mu=mu, sigma=sigma, obs=obs)
```
Complete fit: Loss

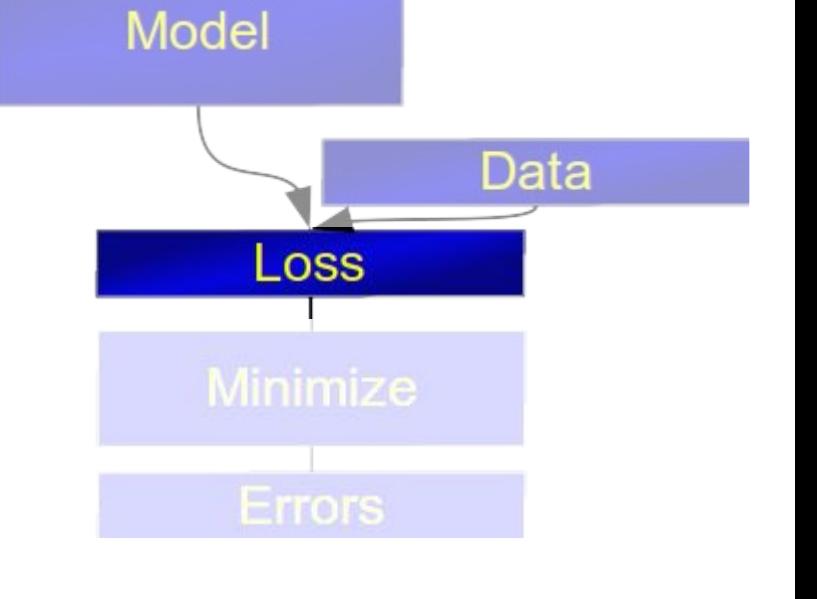

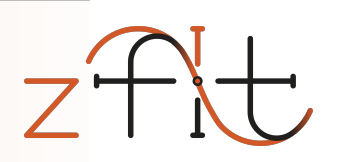

### Complete fit: Minimization

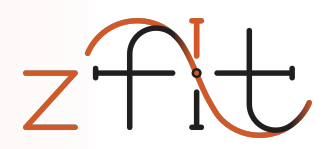

normal  $np = np$ , random.normal( $loc=2$ , scale=3, size=10000)

```
obs = zfit.Space("x", limits=(-2, 3))
```

```
mu = zfit. Parameter ("mu", 1.2, -4, 6)
sigma = zfit.Paramer('sigma", 1.3, 0.1, 10)gauss = zfit.pdf. Gauss (mu=mu, sigma=sigma, obs=obs)
```

```
data = zfit.Data. from numpy(obs=obs, array=normal np)
```
 $nll = zfit, loss. UnbinnedNLL (model = gauss, data = data)$ 

```
minimize r = zfit.minimize Minit()result = minimumizer.minimize(nll)
```

```
param errors = result.error()
```
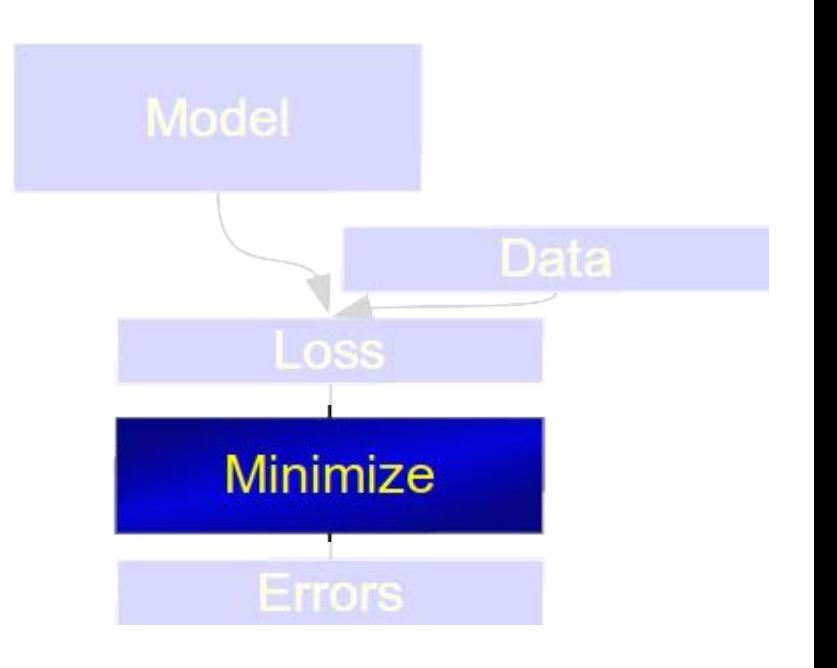

#### Complete fit: Result

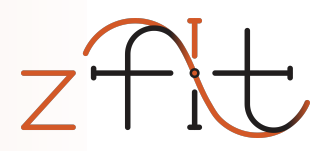

normal  $np = np$ , random.normal( $loc=2$ , scale=3, size=10000)

```
obs = zfit.Space("x", limits=(-2, 3))
```

```
mu = zfit. Parameter ("mu", 1.2, -4, 6)
sigma = zfit.Paramer('sigma", 1.3, 0.1, 10)gauss = zfit.pdf. Gauss (mu=mu, sigma=sigma, obs=obs)
```

```
data = zfit.Data. from numpy(obs=obs, array=normal np)
```
 $nll = zfit, loss. UnbinnedNLL (model = gauss, data = data)$ 

```
minimize r = zfit,minize Minit()result = minimumizer.minimize(nll)
```

```
param errors = result.error()
```
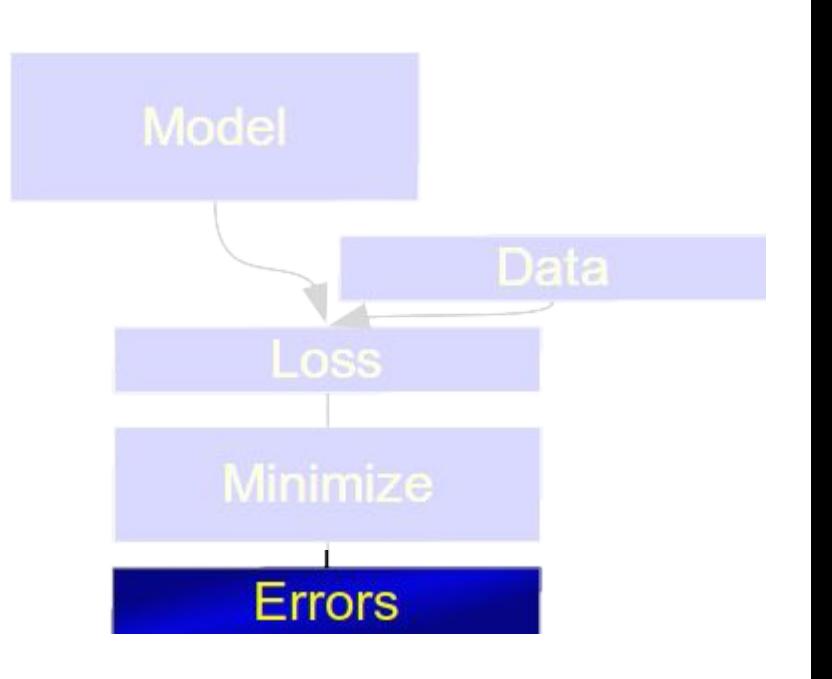

#### Complete fit: plots

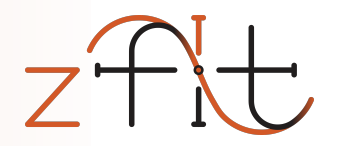

#### Gaussian example **Angular Analysis**

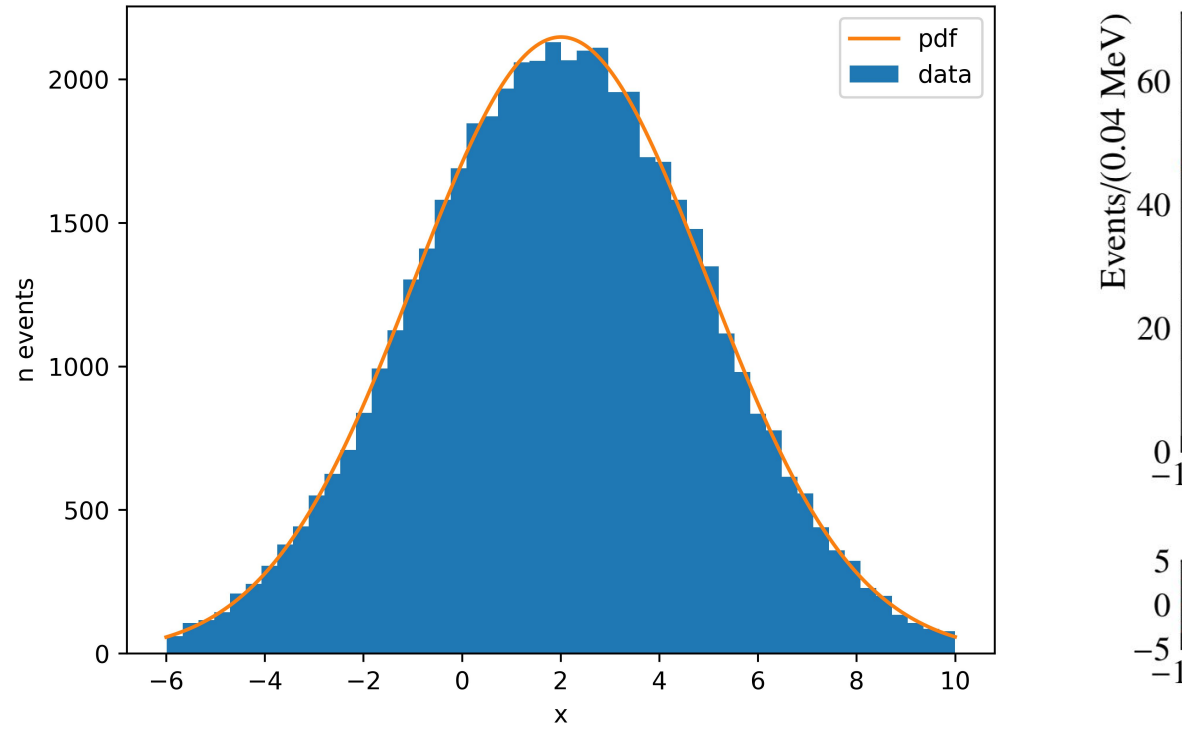

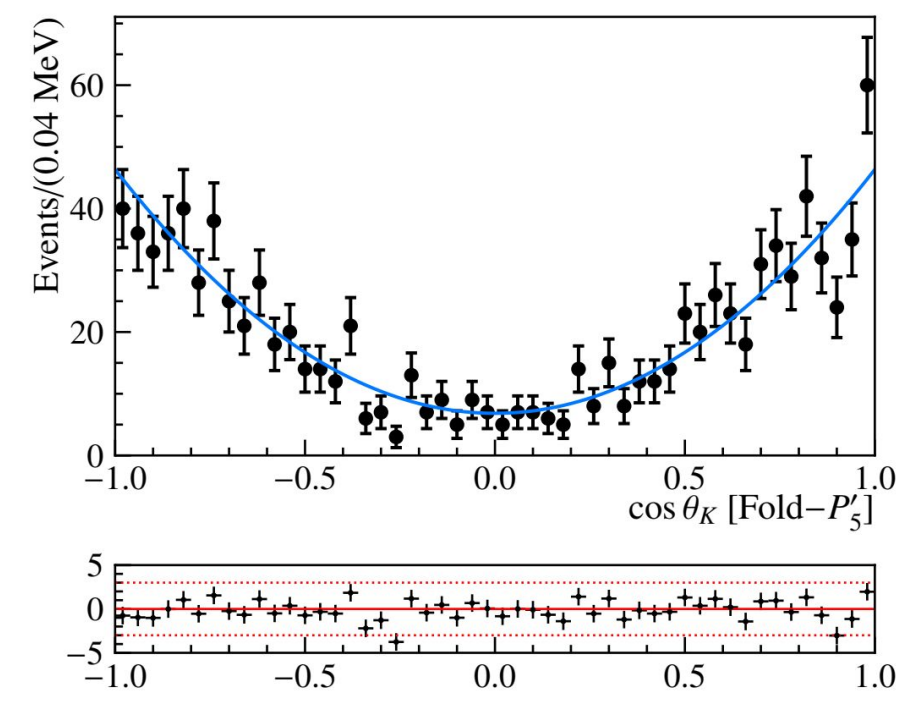

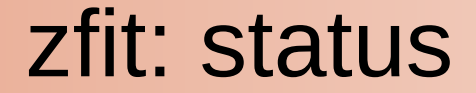

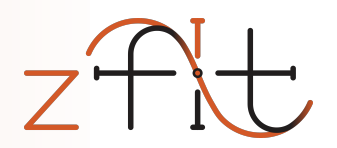

#### Public beta stage *(pip/conda install zfit)*

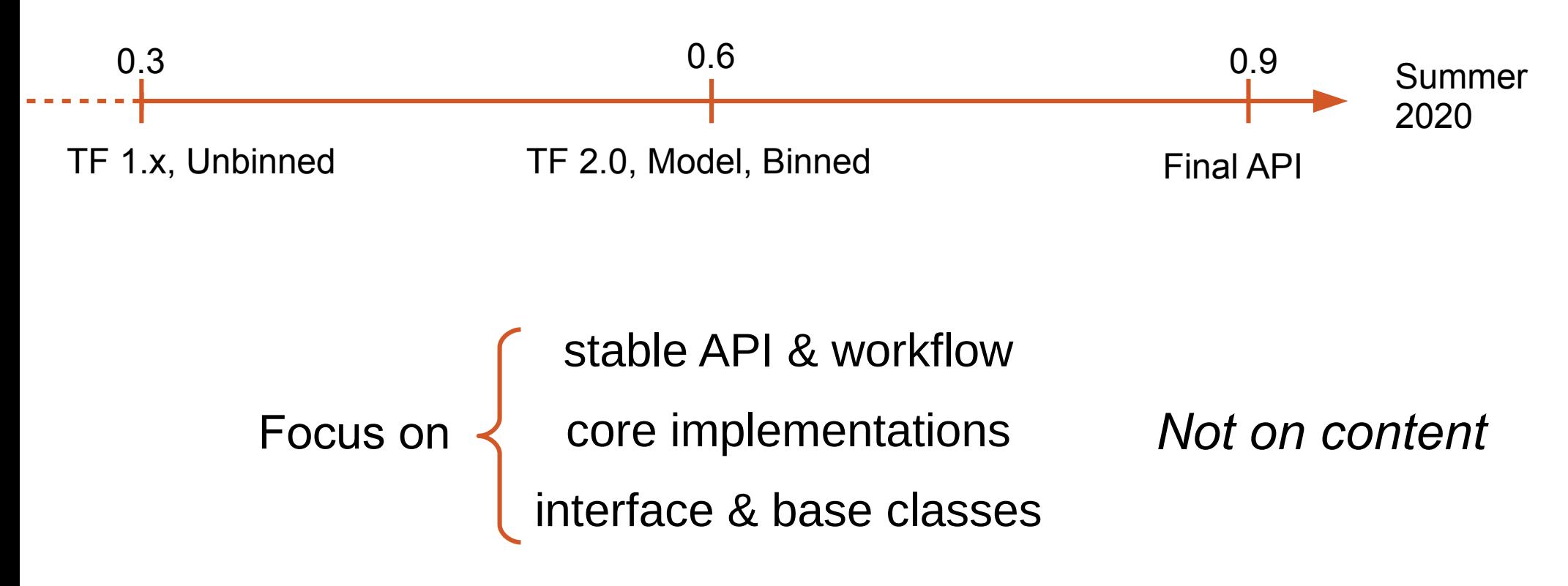

4. Nov 2019 **CHEP 2019 Adelaide** 39

### Community involvement

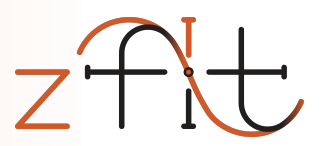

Who

Everyone who does likelihood fits

What

- Discussions (API, features, ...): zfit-development
	- Usecases
	- Ideas
	- Experience
	- Doubts
- Use it; ask; wish; criticize

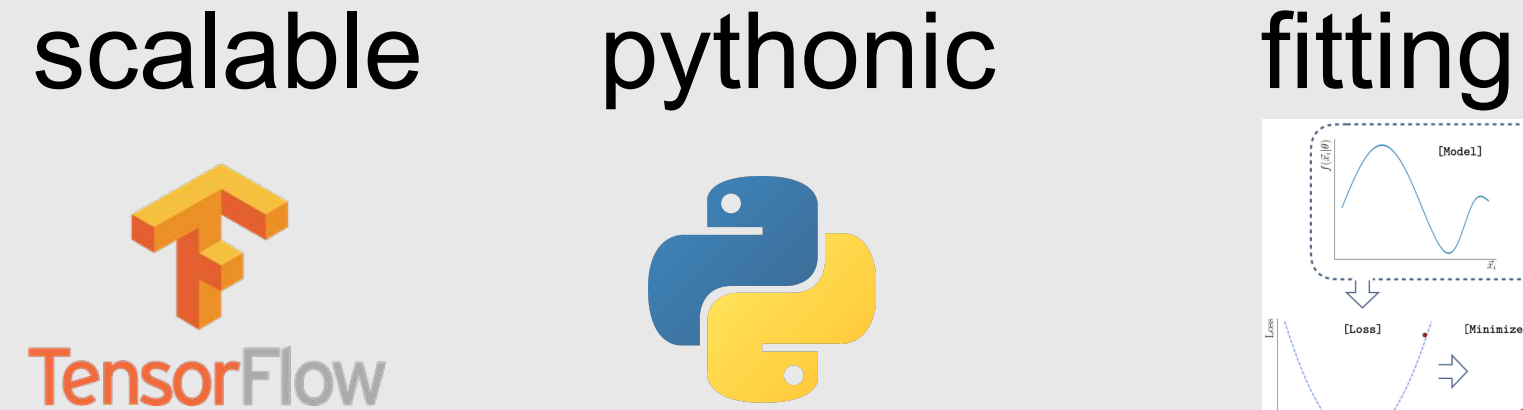

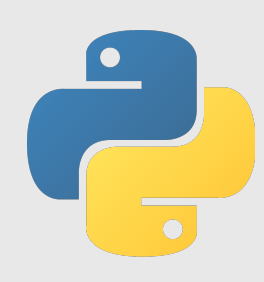

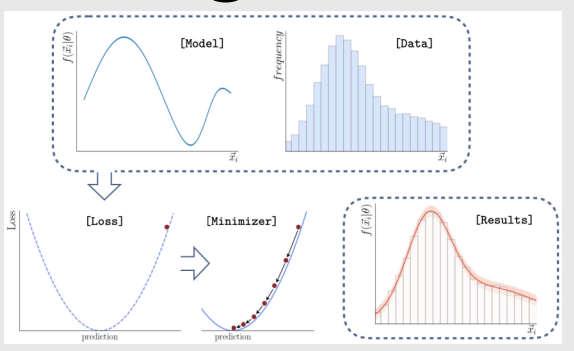

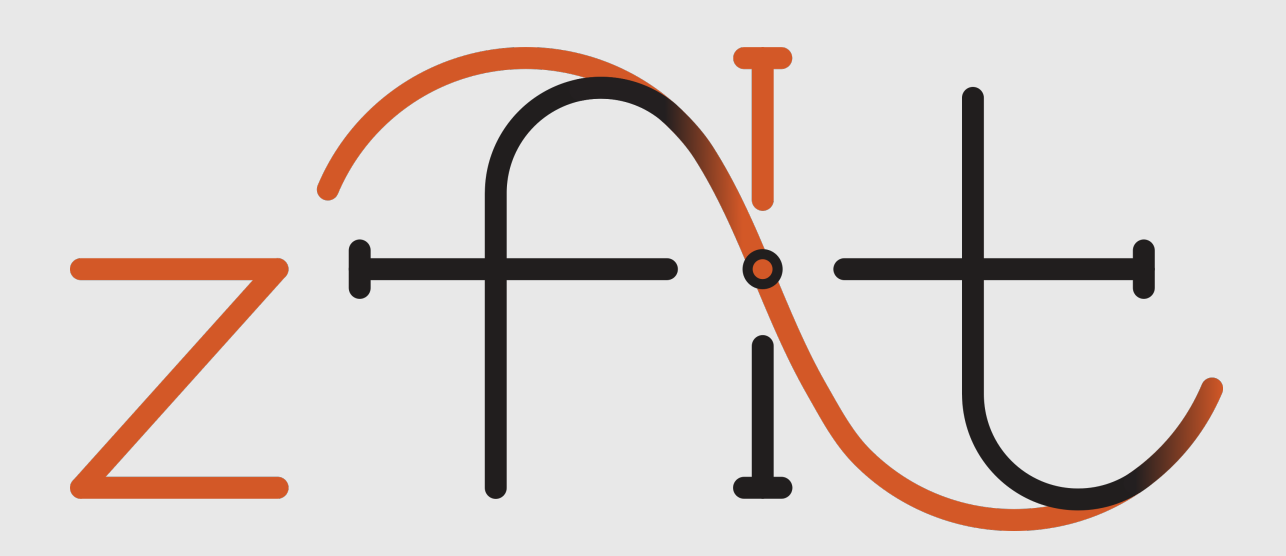

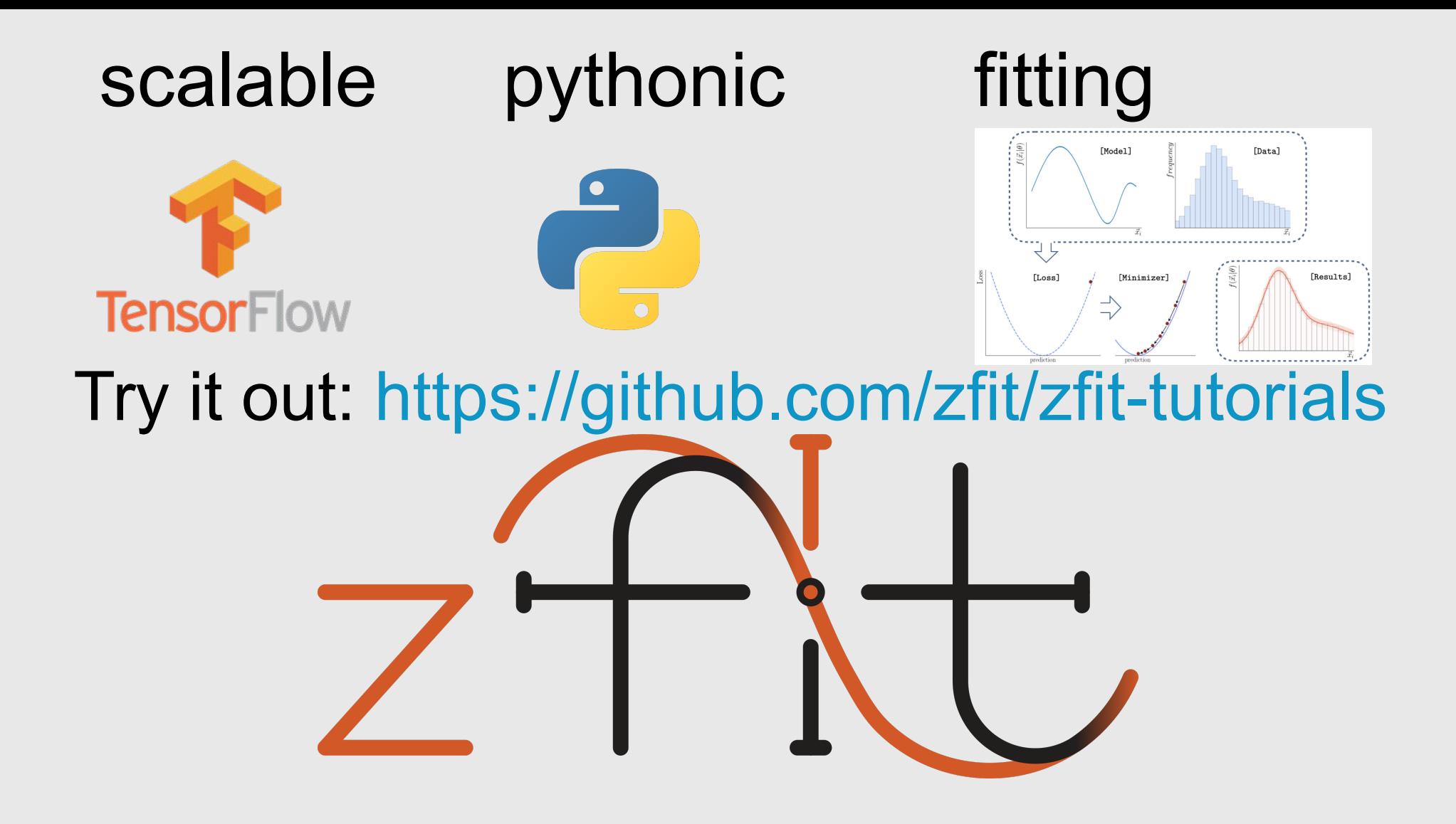

# [Backup Slides](https://github.com/zfit/zfit-tutorials)

# https://zfit.github.io/zfit/

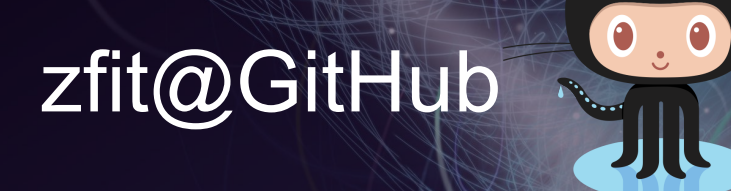

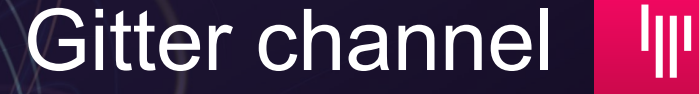

zfit@physik.uzh.ch

**Join the discussion!**

## [Python model fitting in HEP](https://zfit.github.io/zfit/)

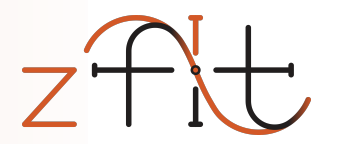

- Scalable: large data, complex models
- Pythonic: use Python ecosystem/language
- Specific HEP functionality:
	- [Normalization: specific rang](https://github.com/zfit/zfit)e, nu[merical integration,...](https://gitter.im/zfit/zfit)
	- Composition of models
	- Multiple dimensi[ons](mailto:zfit@physik.uzh.ch)
	- Custom models
	- Non-trivial loss (constraints, simultaneous,…)

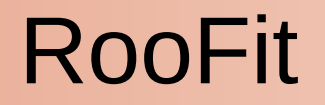

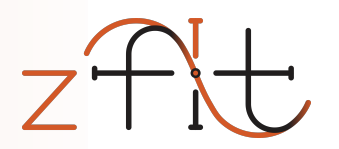

- *Limited customization and extendibility*
- *Sub-optimal scalability for ever larger datasets and modern computing infrastructure*
- Isolated, aging ecosystem, no cutting-edge software
- Not Python native
	- *Memory allocation errors*
	- *Arbitrary C++ limitations*
	- *No real integration into the Python ecosystem*

#### HEP Python projects

Probfit, TensorProb,…

- Lack generality and extendibility
- "experimental", but great proof of concept
	- API and Python in general
	- Computational backends (e.g. Cython, TensorFlow)
	- Building an ecosystem (iminuit,…)

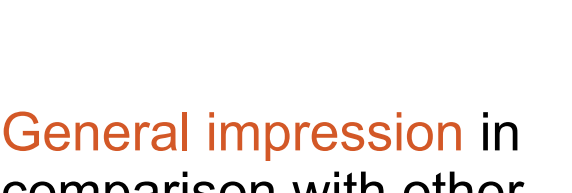

comparison with other HEP packages

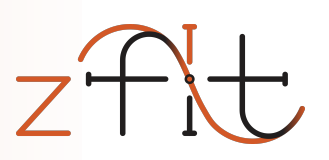

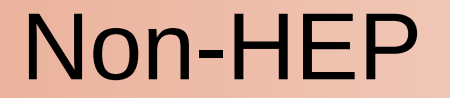

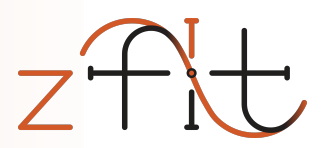

#### Scipy, lmfit, TensorFlow Probability,...

- Lack of specific HEP features
	- *Normalization: specific range, numerical integration,...*
	- *Composition of models*
	- *Multiple dimensions*
	- *Custom models*
- Irrelevant functionality supported in API
	- Survival function, …

### TFA: approach & differences

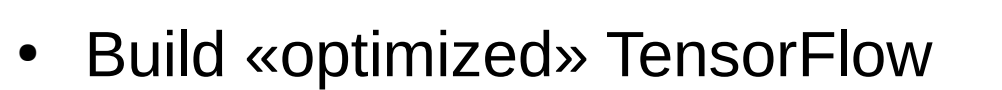

- accept-reject as tf.while\_loop, Dataset input,...
- ...and hide the tedious, unambiguous parts
	- automatic normalization, Tensor cache, ...
- Well defined structures, e.g.
	- String name order (like columns) in PDFs, data, limits,...
		- pdf( $y, x''$ ) \* pdf( $y, y''$ ) => pdf( $y, x''$ ,  $y''$ ) 1-dim 1-dim 2-dim
	- Local/recursive dependency resolution of Parameters

#### Example amplitude

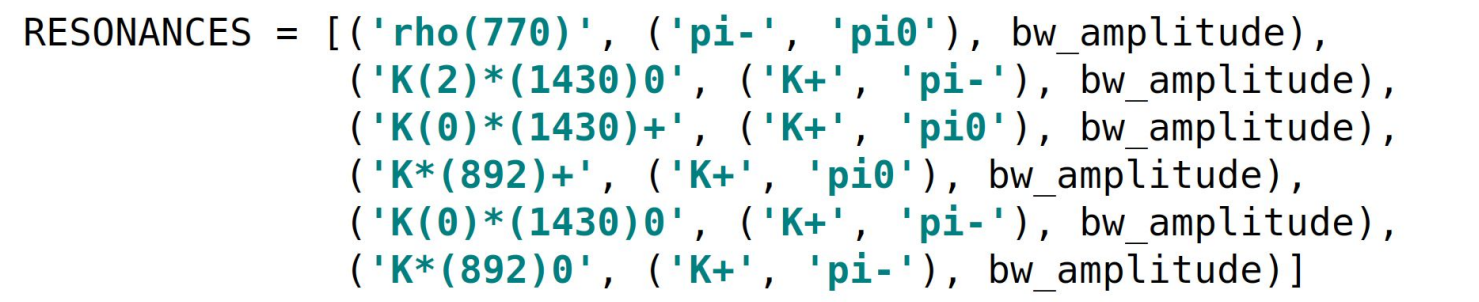

 $COEFFS = \{ \dots \}$ 

```
D2Kpipi0 = Decay('D0', ['K+'', 'pi-'', 'pi0'])
```
for res, children, amp in RESONANCES: D2Kpipi0.add amplitude(res, children, amp, COEFFS[res])

 $formalism = ThreeBodyDalitzFormalism("Zemach B Frame")$ 

pdf = D2Kpipi0.create pdf(name="D2Kpipi0", formalism=formalism)

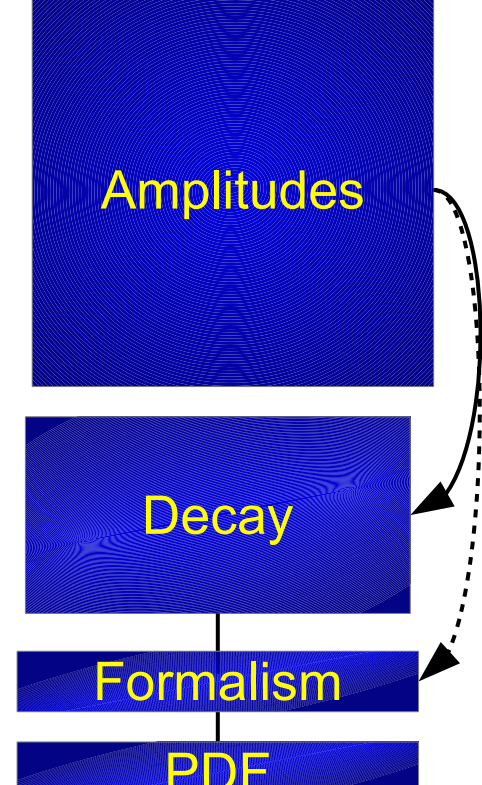

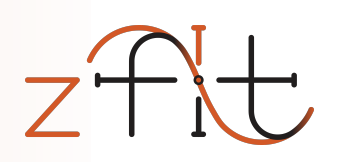

### zfit project

- zfit: stable core
	- Unbinned fits, binned WIP
	- n-dim models with integral, pdf, sample
- zfit-physics: HEP specific content
	- BreitWigner, DoubleCB,…
	- Faster development, more content
	- Ideal for contributions
		- Auto testing of new pdfs/func
		- Contribution guidelines

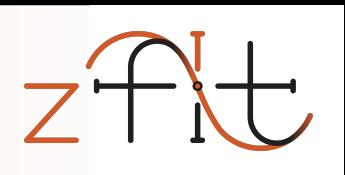

# • Plotting with matplotlib

Pythonic

- High level statistics (lauztat, more WIP)
- Extendable classes
	- e.g. custom PDF

#### • Pure Python («pip install zfit»)

- Integrated into python ecosystem
	- Load ROOT files (uproot, no ROOT dependence!)
	- Use Minuit for minimization (*iminuit*)
	- Data preprocessing with Pandas DataFrame
		-

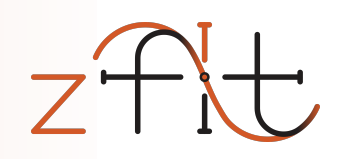

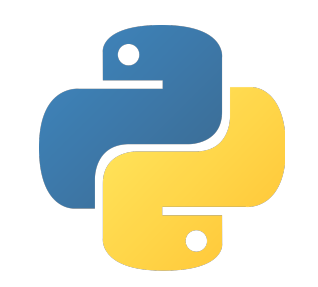

# Scalable

- TensorFlow **hidden** backend, uses graphs
	- numpy-like syntax
	- parallelization on [CPU/G](https://github.com/scikit-hep/uproot)PU, analytic gradient,...
- Writing functions simple for u[sers](https://github.com/scikit-hep/iminuit/blob/master/doc/index.rst) *and* developers
	- No Cython, MPI, CUDA,... for *state-of-the-art performance*
	- No low-level maintenance required!
- Used in multiple physics libraries and analyses

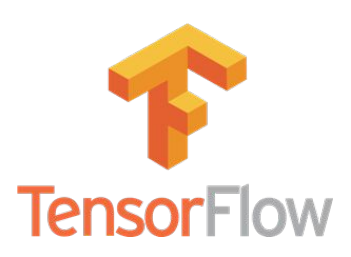

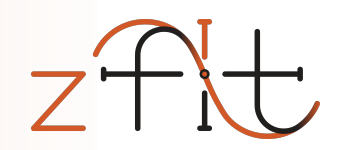

#### Scalable: TensorFlow

- Deep Learning framework by Google
- Modern, declarative graph approach
- Built for highly parallelized, fast communicating CPU, GPU, TPU,… clusters
- Built to use «Big Data»

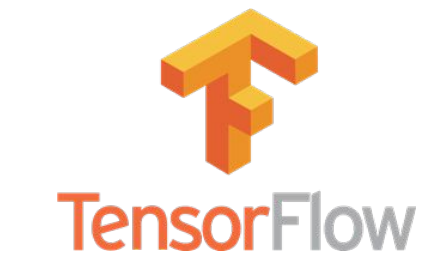

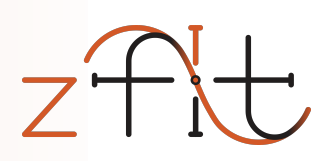

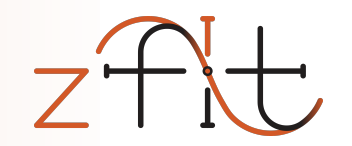

*… do not have to be constant!*

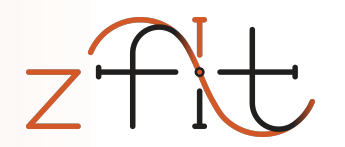

*… do not have to be constant!*

 **Parameters** Can change their value

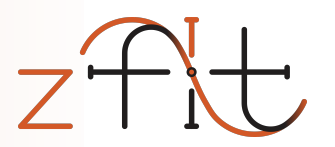

*… do not have to be constant!*

#### **Parameters**

Can change their value

#### **Random numbers**

Generate newly on every graph execution: MC integration,…

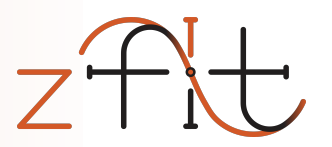

*… do not have to be constant!*

#### **Parameters**

Can change their value

#### **Random numbers**

Generate newly on every graph execution: MC integration,…

#### **Control flow (if, while)**

Steer the execution: Accept-reject sampling (while), etc.

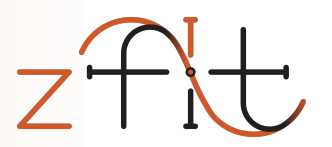

*… do not have to be constant!*

#### **Parameters**

Can change their value

#### **Random numbers**

Generate newly on every graph execution: MC integration,…

#### **Control flow (if, while)**

Steer the execution: Accept-reject sampling (while), etc.

## Static, not constant

# *Can* we express model fitting as static graphs?

*Yes!*

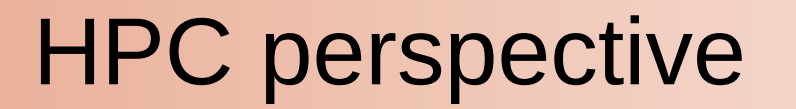

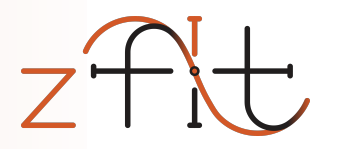

1) Definition of computation, shape etc. (add static knowledge) 2) Compilation of the graph

3) Execution of computation (re-use optimized graph)

Inside TF, hidden to end-user

HPC: the more is know *before* the execution, the better

TensorFlow takes care of *how* to use this knowledge

sum of two pdfs sum  $pdf = zfit.pdf$ . SumPDF([gauss, exponential], fracs=frac)

Model, loss building

#### shared parameters

mu shared =  $z$ fit. Parameter ("mu shared", 1.,  $-4$ , 6)

gauss1 =  $zfit.pdf$ . Gauss(mu= $mu$  shared, sigma=sigma1, obs=obs) gauss2 =  $zfit.pdf$ . Gauss (mu= $mu$  shared, sigma=sigma2, obs=obs)

#### simultaneous loss

 $nll1 = zfit.loss. UnbinnedNLL (model=gauss1, data=data1)$  $n112 = zfit.loss. UnbinnedNLL (model=gauss2, data=data2)$  $nll$  simultaneous2 =  $nll1$  +  $nll2$ 

#### to more **TensorFlow**

From

classical

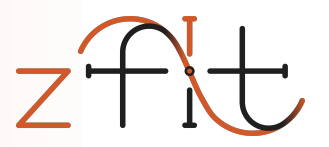

up to pure

**TensorFlow** 

```
Simple combinationsfunc n = zfit.func.ZFunc(...)) # pseudo code
func = func 1 + func 2 * func 3
Composite Parameter
pdf = zfit.pdf.Gauss(mu=tensor1, sigma=4)Custom Loss
loss = zfit.loss.SimpleLoss(lambda: tensor loss)
```
=> use all of zfit functionality like minimizers

#### Model building

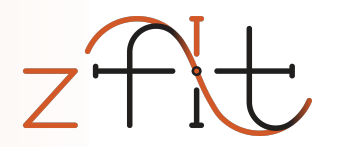

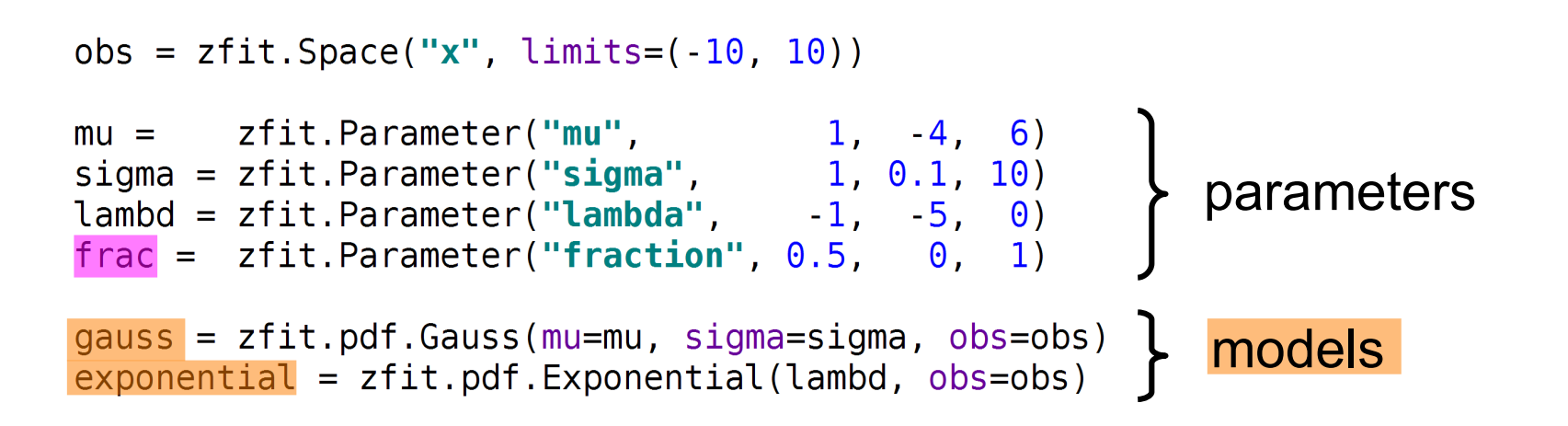

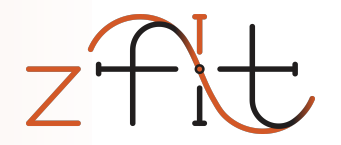

#### Simultaneous fit

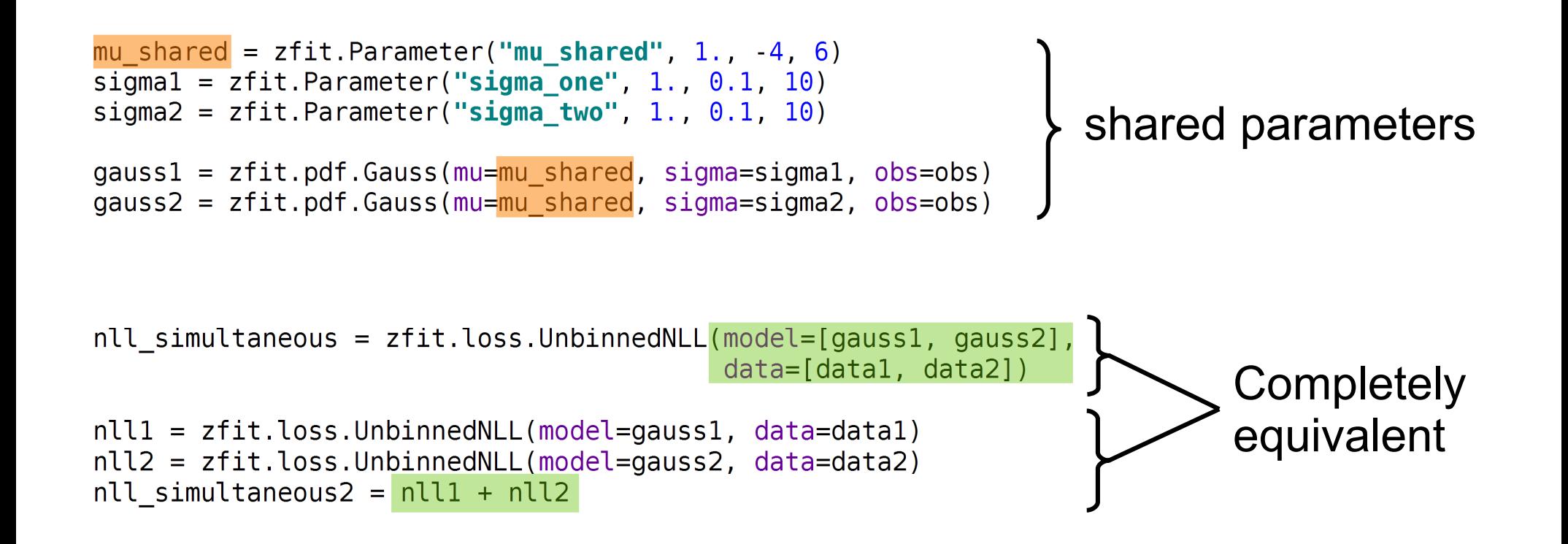